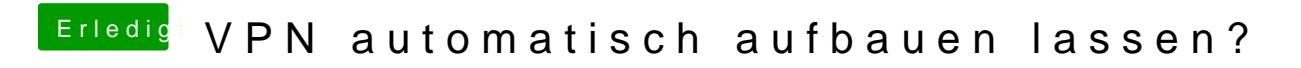

Beitrag von DerGiftzwerg vom 16. März 2020, 19:56

Lancom nutze ich Dienstlich und Privat auch

Leider finde ich für MacOS und Fritzbox VPN auch nichts im Netz....